# **Wir suchen DICH!**

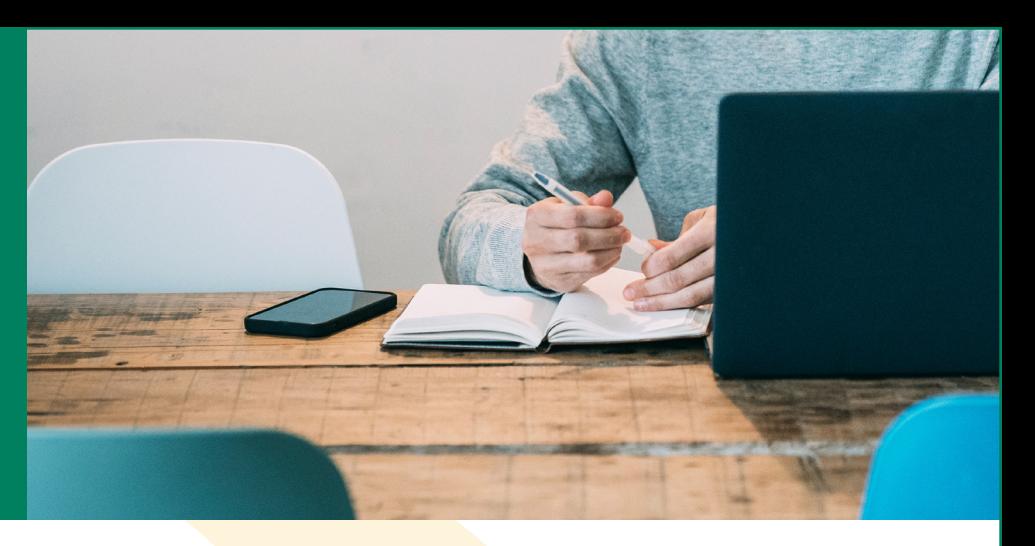

Wir sind ein modernes und vielseitiges Galabau-Unternehmen, das auf eine über 30-jährige Tradition zurückblickt.

Zur Verstärkung unseres Teams suchen wir **zum nächstmöglichen Zeitpunkt:**

# **Kaufmännische Angestellte (m/w/d)**

**im Bereich Bauleitung für Fakturierung & Vertragswesen**

#### **Aufgabenbereiche:**

- **. Vertragswesen sowie Abrechnungsdokumentation und Rechnungserstellung . Nachkalkulation und Controlling**
	- **. allgemeine Verwaltungs- und Organisationstätigkeiten im Team**

## **Das solltest du mitbringen:**

- abgeschlossene kaufm. Ausbildung/Studium und einschlägige Berufserfahrung
- selbstständige, zielorientierte Arbeitsweise und Durchsetzungsfähigkeit
- gute EDV-Kenntnisse und eine strukturierte Arbeitsweise
- Zuverlässigkeit, Flexibilität, Einsatzbereitschaft und Teamgeist

## **Wir bieten dir:**

- eine Festanstellung in Vollzeit
- ein familiäres Arbeitsklima, wo Vertrauen und Ehrlichkeit groß geschrieben werden
- Bürostrukturen mit flachen Hierarchien und kurzen Entscheidungswegen
- leistungsgerechte Vergütung, einschl. Urlaubs- und Weihnachtsgeld
- betriebliche Altersvorsorge und vermögenswirksame Leistungen
- die Teilnahmemöglichkeit bei Hansefit

Wenn du Lust auf neue Herausforderungen hast, nutze deine Chance und werde Teil der Quathamer-Familie.

Sende uns deine aussagekräftige Bewerbung per Post oder Mail oder nutze online unser Bewerbungsformular.

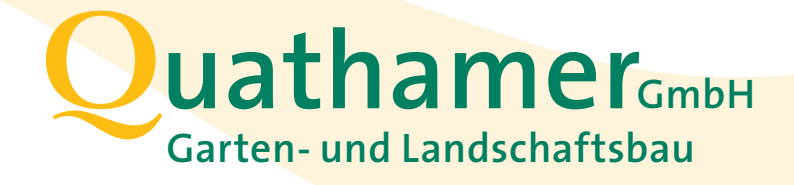

Bloher Landstraße 36 26160 Bad Zwischenahn/Bloh info@quathamer.com www.quathamer.com